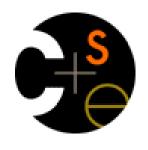

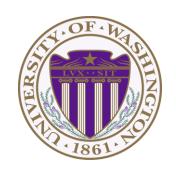

#### **CSE 332: Data Abstractions**

# Lecture 20: Shared-Memory Concurrency & Mutual Exclusion

Ruth Anderson Winter 2015

# Toward sharing resources (memory)

So far, we have been studying parallel algorithms using the fork-join model

Reduce span via parallel tasks

Fork-Join algorithms all had a very simple structure to avoid race conditions

- Each thread had memory "only it accessed"
  - Example: each array sub-range accessed by only one thread
- Result of forked process not accessed until after join() called
- So the structure (mostly) ensured that bad simultaneous access wouldn't occur

#### Strategy won't work well when:

- Memory accessed by threads is overlapping or unpredictable
- Threads are doing independent tasks needing access to same resources (rather than implementing the same algorithm)

# Each thread accesses a different sub-range of the array: Array is shared, but no overlap

```
class SumArray extends RecursiveTask<Integer> {
  int lo; int hi; int[] arr;//fields to know what to do
  SumArray(int[] a, int 1, int h) { ... }
 protected Integer compute(){// return answer
    if (hi - lo < SEQUENTIAL CUTOFF) {</pre>
      int ans = 0;
      for(int i=lo; i < hi; i++)</pre>
        ans += arr[i];
      return ans;
    } else {
      SumArray left = new SumArray(arr,lo,(hi+lo)/2);
      SumArray right= new SumArray(arr, (hi+lo)/2,hi);
      left.fork();
      int rightAns = right.compute();
      int leftAns = left.join();
      return leftAns + rightAns;
static final ForkJoinPool fjPool = new ForkJoinPool();
int sum(int[] arr){
  return fjPool.invoke(new SumArray(arr,0,arr.length));
```

# Really sharing memory between Threads

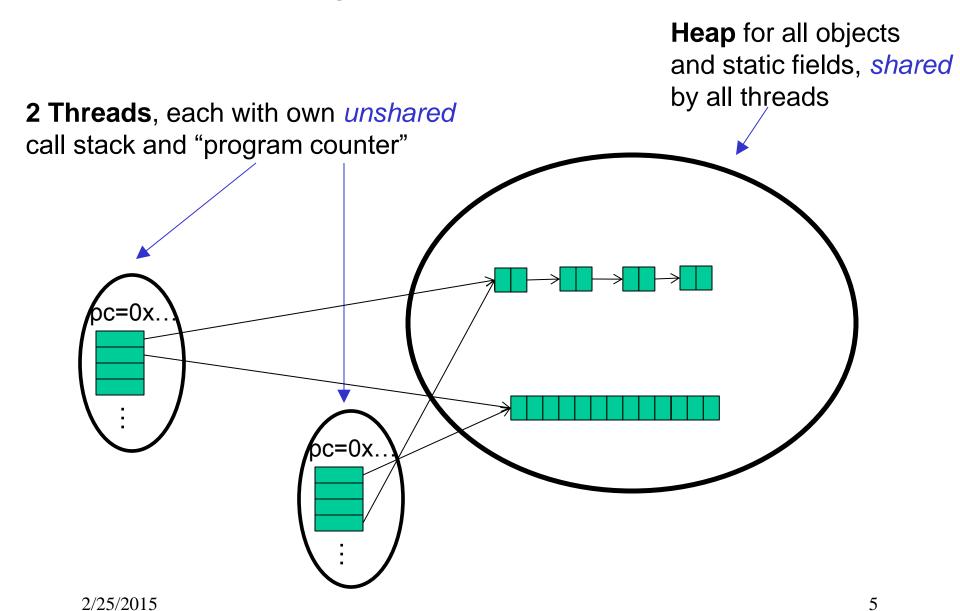

#### Sharing a Queue....

- Imagine 2 threads, running at the same time,
- both with access to a shared linked-list based queue (initially empty)

```
enqueue(x) {
   if(back==null) {
      back=new Node(x);
      front=back;
   }
   else{
      back.next = new Node(x);
      back = back.next;
   }
}
```

### Sharing a Queue....

 Imagine 2 threads, running at the same time, both with access to a shared linked-list based queue (initially empty)

```
enqueue(x) {
   if(back==null) {
      back=new Node(x);
      front=back;
   }
   else{
      back.next = new Node(x);
      back = back.next;
   }
}
```

- Each thread has own program counter (and local stack)
- Queue is shared, so both threads indirectly use the same 'front' and 'back' (which is the whole point of sharing the queue)
- We have no guarantee what happens first between different threads; can (and will) arbitrarily 'interrupt' each other
- Many things can go wrong: say, one tries to enqueue "a", the other "b", and both verify that back is 'null' before other sets back
  - Result: One assignment of back will be 'forgotten'
- In general, any 'interleaving' of results is possible if enqueue were called at the same time for both

# Concurrent Programming

Concurrency: Correctly and efficiently managing access to shared resources from multiple possibly-simultaneous clients

Requires *coordination*, particularly synchronization to avoid incorrect simultaneous access: make somebody *block* (wait) until the resource is free

- join is not what we want
- Want to block until another thread is "done using what we need" not "completely done executing"

Even correct concurrent applications are usually highly non-deterministic

- how threads are scheduled affects what operations happen first
- non-repeatability complicates testing and debugging

# Concurrency Examples

What if we have multiple threads:

- 1. Processing different bank-account operations
  - What if 2 threads change the same account at the same time?
- 2. Using a shared cache (e.g., hashtable) of recent files
  - What if 2 threads insert the same file at the same time?
- 3. Creating a pipeline (think assembly line) with a queue for handing work from one thread to next thread in sequence?
  - What if enqueuer and dequeuer adjust a circular array queue at the same time?

# Why threads?

Unlike parallelism, not about implementing algorithms faster

But threads still useful for:

- Code structure for responsiveness
  - Example: Respond to GUI events in one thread while another thread is performing an expensive computation
- Processor utilization (mask I/O latency)
  - If 1 thread "goes to disk," have something else to do
- Failure isolation
  - Convenient structure if want to interleave multiple tasks and do not want an exception in one to stop the other

# Sharing, again

It is common in concurrent programs that:

- Different threads might access the same resources in an unpredictable order or even at about the same time
- Program correctness requires that simultaneous access be prevented using synchronization
- Simultaneous access is rare
  - Makes testing difficult
  - Must be much more disciplined when designing / implementing a concurrent program
  - Will discuss common idioms known to work

### Canonical example

Correct code in a single-threaded world

```
class BankAccount {
 private int balance = 0;
  int getBalance() { return balance; }
 void setBalance(int x) { balance = x; }
 void withdraw(int amount) {
    int b = getBalance();
    if (amount > b)
      throw new WithdrawTooLargeException();
    setBalance(b - amount);
 ... // other operations like deposit, etc.
```

# Interleaving

#### Suppose:

- Thread **T1** calls x.withdraw(100)
- Thread T2 calls y.withdraw(100)

If second call starts before first finishes, we say the calls interleave

- Could happen even with one processor since a thread can be pre-empted at any point for time-slicing
  - e.g. T1 runs for 50 ms, pauses somewhere, T2 picks up for 50ms

If **x** and **y** refer to different accounts, no problem

- "You cook in your kitchen while I cook in mine"
- But if x and y alias, possible trouble...

#### What is the balance at the end?

Two threads both trying to withdraw (25) from the same account:

Assume initial balance 100

```
class BankAccount {
 private int balance = 0;
 int getBalance() { return balance; }
 void setBalance(int x) { balance = x; }
 void withdraw(int amount) {
    int b = getBalance();
    if (amount > b)
      throw new WithdrawTooLargeException();
    setBalance(b - amount);
 ... // other operations like deposit, etc.
```

```
Thread 1

x.withdraw(25);
2/25/2015
```

```
Thread 2 x.withdraw(25);
```

# A bad interleaving

Interleaved withdraw (100) calls on the same account

- Assume initial balance == 150
- This should cause a WithdrawTooLarge exception

Thread 1

Thread 2

```
int b = getBalance();

if(amount > b)
   throw new ...;
setBalance(b - amount);
```

```
int b = getBalance();
if(amount > b)
   throw new ...;
setBalance(b - amount);
```

lime

#### A bad fix, Another bad interleaving

Two threads both trying to withdraw (100) from the same account:

- Assume initial balance 150
- This **should** cause a **WithdrawTooLarge** exception

```
Thread 1
```

```
int b = getBalance();

if(amount > getBalance())
   throw new ...;
```

setBalance(b - amount);

#### Thread 2

```
int b = getBalance();
if(amount > getBalance())
  throw new ...;
setBalance(b - amount);
```

# Still a bad fix, Another bad interleaving

Two threads both trying to withdraw (100) from the same account:

- Assume initial balance 150
- This should cause a WithdrawTooLarge exception

```
Thread 1
```

```
int b = getBalance();

if(amount > getBalance())
   throw new ...;
setBalance(getBalance() -
        amount);
```

#### Thread 2

In all 3 of these examples, instead of an exception, we have a "Lost withdraw"

#### Incorrect "fix"

It is tempting and almost always wrong to fix a bad interleaving by rearranging or repeating operations, such as:

```
void withdraw(int amount) {
  if(amount > getBalance())
    throw new WithdrawTooLargeException();
  // maybe balance changed
  setBalance(getBalance() - amount);
}
```

#### This fixes nothing!

- Narrows the problem by one statement
- (Not even that since the compiler could turn it back into the old version because you didn't indicate need to synchronize)
- And now a negative balance is possible why?

#### Mutual exclusion

The fix: Allow at most one thread to withdraw from account **A** at a time

Exclude other simultaneous operations on A too (e.g., deposit)

Called mutual exclusion: One thread using a resource (here: an account) means another thread must wait

 a.k.a. critical sections, areas of code that are mutually exclusive, (which technically have other requirements)

Programmer (you!) must implement critical sections

- "The compiler" has no idea what interleavings should or should not be allowed in your program
- Buy you need language primitives to do it!

# Why is this Wrong?

#### Why can't we implement our own mutual-exclusion protocol?

- Say we tried to coordinate it ourselves using a boolean variable "busy"
- It's technically possible under certain assumptions, but won't work in real languages anyway

```
class BankAccount {
  private int balance = 0;
  private boolean busy = false;
  void withdraw(int amount) {
    while(busy) { /* "spin-wait" */ }
    busy = true;
    int b = getBalance();
    if (amount > b)
      throw new WithdrawTooLargeException();
    setBalance(b - amount);
    busy = false;
  // deposit would spin on same boolean
```

#### Still just moved the problem!

```
Thread 1
while(busy) { }
busy = true;
int b = getBalance();
if (amount > b)
  throw new ...;
setBalance(b - amount);
```

#### Thread 2

```
while(busy) { }
busy = true;
int b = getBalance();
if(amount > b)
   throw new ...;
setBalance(b - amount);
```

"Lost withdraw" – unhappy bank

Time does elapse between checking 'busy' and setting 'busy'; can appeninterrupted there

#### What we need

- There are many ways out of this conundrum, but we need help from the language
- One basic solution: Locks
  - Still on a conceptual level at the moment, 'Lock' is not a Java class (though Java's approach is similar)
- We will define Lock as an ADT with operations:
  - new: make a new lock, initially "not held"
  - acquire: blocks if this lock is already currently "held"
    - Once "not held", makes lock "held" [all at once!]
    - Checking & setting happen together, and cannot be interrupted
    - Fixes problem we saw before!!
  - release: makes this lock "not held"
    - If >= 1 threads are blocked on it, exactly 1 will acquire it

# Why that works

- A Lock ADT with operations new, acquire, release
- The lock implementation ensures that given simultaneous acquires and/or releases, a correct thing will happen
  - Example:
    - If we have two acquires: one will "win" and one will block
- How can this be implemented?
  - Need to "check if held and if not make held" "all-at-once"
  - Uses special hardware and O/S support
    - See computer-architecture or operating-systems course
  - In CSE 332, we take this as a primitive and use it

Note: 'Lock' is not an actual Java class

#### Almost-correct pseudocode

```
class BankAccount {
 private int balance = 0;
 private Lock lk = new Lock();
 void withdraw(int amount) {
    lk.acquire(); // may block
    int b = getBalance();
    if (amount > b)
      throw new WithdrawTooLargeException();
    setBalance(b - amount);
    lk.release();
  // deposit would also acquire/release lk
```

#### Some mistakes

- A lock is a very primitive mechanism
  - Still up to you to use correctly to implement critical sections
- Incorrect: Use different locks for withdraw and deposit
  - Mutual exclusion works only when using same lock
  - balance field is the shared resource being protected
- Poor performance: Use same lock for every bank account
  - No simultaneous operations on different accounts
- Incorrect: Forget to release a lock (blocks other threads forever!)
  - Previous slide is wrong because of the exception possibility!

```
if(amount > b) {
  lk.release(); // hard to remember!
  throw new WithdrawTooLargeException();
}
```

### Other operations

- If withdraw and deposit use the same lock, then simultaneous calls to these methods are properly synchronized
- But what about getBalance and setBalance?
  - Assume they are **public**, which may be reasonable
- If they do not acquire the same lock, then a race between setBalance and withdraw could produce a wrong result
- If they do acquire the same lock, then withdraw would block forever because it tries to acquire a lock it already has

# One (not very good) possibility

```
int setBalance1(int x) {
  balance = x;
int setBalance2(int x) {
  lk.acquire();
  balance = x;
  lk.release();
void withdraw(int amount) {
  lk.acquire();
  • • •
  setBalance1(b - amount);
  lk.release();
```

Have two versions of setBalance!

- withdraw calls setBalance1
   (since it already has the lock)
- Outside world calls setBalance2
- Could work (if adhered to), but not good style; also not very convenient
- Alternately, we can modify the meaning of the Lock ADT to support re-entrant locks
  - Java does this
  - Then just always use setBalance2

#### Re-entrant lock idea

A re-entrant lock (a.k.a. recursive lock)

- The idea: Once acquired, the lock is held by the Thread, and subsequent calls to acquire in that Thread won't block
- Result: withdraw can acquire the lock, and then call setBalance, which can also acquire the lock
  - Because they're in the same thread & it's a re-entrant lock, the inner acquire won't block!!

#### Re-entrant lock

A re-entrant lock (a.k.a. recursive lock)

- "Remembers"
  - the thread (if any) that currently holds it
  - a count
- When the lock goes from not-held to held, the count is set to 0
- If (code running in) the current holder calls acquire :
  - it does not block
  - it increments the count
- On release :
  - if the count is > 0, the count is decremented
  - if the count is 0, the lock becomes not-held

#### Re-entrant locks work

```
int setBalance(int x) {
  lk.acquire();
 balance = x;
  lk.release();
void withdraw(int amount) {
  lk.acquire();
  setBalance(b - amount);
  lk.release();
```

This simple code works fine provided **1k** is a reentrant lock

- Okay to call setBalance directly
- Okay to call withdraw (won't block forever)

#### Java's Re-entrant Lock

- java.util.concurrent.locks.ReentrantLock
- Has methods lock() and unlock()
- As described above, it is conceptually owned by the Thread, and shared within that thread
- Important to guarantee that lock is always released!!!
- Recommend something like this:

```
myLock.lock();
try { // method body }
finally { myLock.unlock(); }
```

Despite what happens in 'try', the code in finally will execute afterwards

### Synchronized: A Java convenience

Java has built-in support for re-entrant locks

You can use the synchronized statement as an alternative to declaring a ReentrantLock

```
synchronized (expression) {
   statements
}
```

- 1. Evaluates expression to an object
  - Every object (but not primitive types) "is a lock" in Java
- 2. Acquires the lock, blocking if necessary
  - "If you get past the {, you have the lock"
- 3. Releases the lock "at the matching }"
  - Even if control leaves due to throw, return, etc.
  - So *impossible* to forget to release the lock

### Java version #1 (correct but can be improved)

```
class BankAccount {
  private int balance = 0;
 private Object lk = new Object();
  int getBalance()
    { synchronized (lk) { return balance; } }
 void setBalance(int x)
    { synchronized (lk) { balance = x; } }
 void withdraw(int amount) {
    synchronized (lk) {
      int b = getBalance();
      if (amount > b)
        throw ...
      setBalance(b - amount);
  // deposit would also use synchronized(lk)
```

### Improving the Java

- As written, the lock is private
  - Might seem like a good idea
  - But also prevents code in other classes from writing operations that synchronize with the account operations
- More idiomatic is to synchronize on this...
  - Also more convenient: no need to have an extra object!

#### Java version #2

```
class BankAccount {
  private int balance = 0;
  int getBalance()
    { synchronized (this) { return balance; } }
 void setBalance(int x)
    { synchronized (this) { balance = x; } }
 void withdraw(int amount) {
    synchronized (this) {
      int b = getBalance();
      if (amount > b)
        throw ...
      setBalance(b - amount);
  // deposit would also use synchronized(this)
```

# Syntactic sugar

Version #2 is slightly poor style because there is a shorter way to say the same thing:

Putting **synchronized** before a method declaration means the entire method body is surrounded by

```
synchronized(this) {...}
```

Therefore, version #3 (next slide) means exactly the same thing as version #2 but is more concise

### Java version #3 (final version)

```
class BankAccount {
  private int balance = 0;
  synchronized int getBalance()
    { return balance; }
  synchronized void setBalance(int x)
    { balance = x; }
  synchronized void withdraw(int amount) {
     int b = getBalance();
     if (amount > b)
       throw ...
     setBalance(b - amount);
  // deposit would also use synchronized
```

#### More Java notes

- Class java.util.concurrent.locks.ReentrantLock works much more like our pseudocode
  - Often use try { ... } finally { ... } to avoid forgetting to release the lock if there's an exception
- Also library and/or language support for readers/writer locks and condition variables (future lecture)
- Java provides many other features and details. See, for example:
  - Chapter 14 of CoreJava, Volume 1 by Horstmann/Cornell
  - Java Concurrency in Practice by Goetz et al